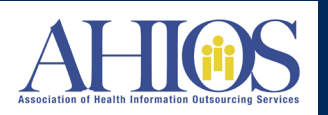

## **THE RELEASE OF INFORMATION (ROI) PROCESS**

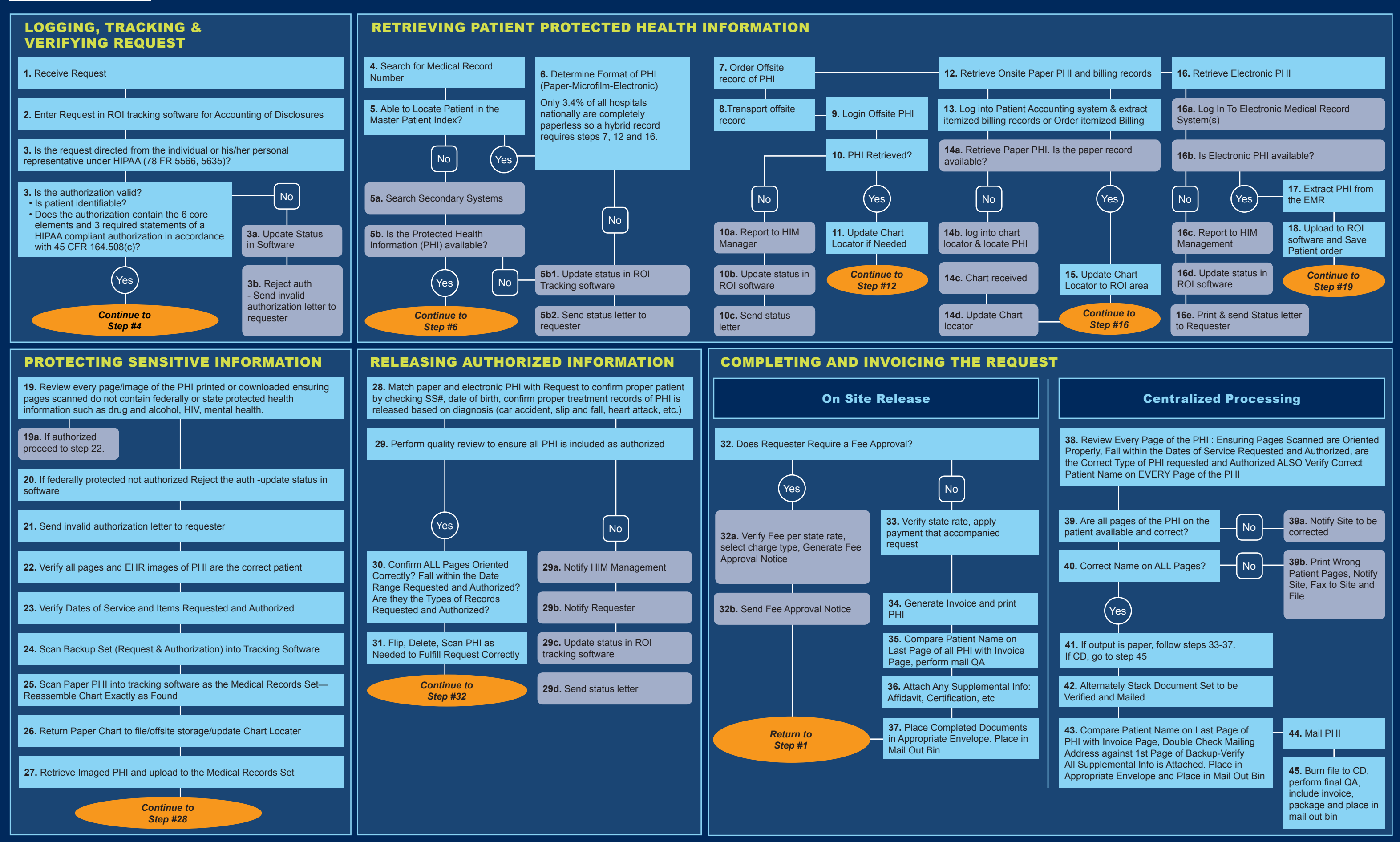